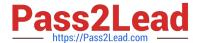

# C9560-503<sup>Q&As</sup>

IBM Tivoli Monitoring V6.3 Fundamentals

# Pass IBM C9560-503 Exam with 100% Guarantee

Free Download Real Questions & Answers PDF and VCE file from:

https://www.pass2lead.com/c9560-503.html

100% Passing Guarantee 100% Money Back Assurance

Following Questions and Answers are all new published by IBM Official Exam Center

- Instant Download After Purchase
- 100% Money Back Guarantee
- 365 Days Free Update
- 800,000+ Satisfied Customers

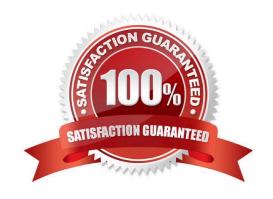

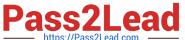

## **QUESTION 1**

**QUESTION 4** 

| Which Tivoli Enterprise Portal Server user group is responsible for day-to-day monitoring?                                              |
|----------------------------------------------------------------------------------------------------|
| A. Operations                                                                                                    |
| B. Management                                                                                                    |
| C. Administrator                                                                                                    |
| D. Support Team Members                                                                                                    |
| Correct Answer: A                                                                                                    |
|                                                                                                    |
| QUESTION 2                                                                                                    |
| What are three types of links at the Tivoli Enterprise Portal? (Choose three.)                                                          |
| A. Pure                                                                                                    |
| B. Static                                                                                                    |
| C. Relative                                                                                                    |
| D. Absolute                                                                                                    |
| E. Dynamic                                                                                                    |
| F. Sampled                                                                                                    |
| Correct Answer: CDE                                                                                                    |
|                                                                                                    |
| QUESTION 3                                                                                                    |
| How can it be determined if the Warehouse Proxy agent (WPA) is processing data?                                                         |
| A. Log on to the Tivoli Enterprise Portal Server (TEPS) and check the Common Event Console.                                             |
| B. Log on to the TEPS and look at the WPA workspaces.                                                                                   |
| C. Log in to the system where the WPA is installed and check that the WPA process is running.                                           |
| D. Use a database client to access the Tivoli Data Warehouse database directly and verify metric data is being written to the database. |
| Correct Answer: B                                                                                                    |

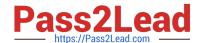

### https://www.pass2lead.com/c9560-503.html

2024 Latest pass2lead C9560-503 PDF and VCE dumps Download

After using the Tivoli Enterprise Portal client in browser mode, HEAPDUMPs and JAVA Core files are placed on the desktop. What should be done?

- A. Increase the Java heap size settings.
- B. Install more memory on the client workstation.
- C. Open a Problem Management Record and upload the HEAPDUMPs and JAVA Core files.
- D. Upgrade to the IBM Java Runtime Environment V7 (1.7) provided with IBM Tivoli Monitoring V6.3.

Correct Answer: A

#### **QUESTION 5**

What is the purpose of multiple Warehouse Proxy agents?

- A. To get more accurate data from the Tivoli Data Warehouse
- B. So that Summarization and Pruning can complete in its window
- C. To ensure that Tivoli Monitoring agent data is written to the Tivoli Data Warehouse
- D. To allow multiple users to query the Tivoli Data Warehouse from the Tivoli Enterprise Portal Server

Correct Answer: C

C9560-503 PDF Dumps

C9560-503 VCE Dumps

C9560-503 Braindumps